## Inhalte

Mit diesem Lehrgang gelingt Ihnen der erfolgreiche Einstieg in eine Umschulung, Ausbildung oder Qualifizierung. Sie sind sicher im Umgang mit dem PC und haben Ihre Kenntnisse in der Sprache und im Rechnen verbessert. Durch die Kenntnisse erfolgreicher Lerntechniken und wirtschaftlicher Zusammenhänge starten Sie selbstbewusst in Ihre Umschulung/Qualifizierung.

## Einführungsmodul:

- *Technik des virtuellen Klassenzimmers und Umgang mit dem PC*
- *Arbeits-/Lerntechniken*
- *Berufliche Anforderungen*

## Modul 1: Grundlagen Schriftverkehr / berufsbezogenes Deutsch

- *Grammatik*
- *Grundlagen der geschäftlichen Kommunikation*
- *Rechtschreibung*

## Modul 2: Berufspraktisches Rechnen

- *Grundrechenarten*
- *Umgang mit gebräuchlichen Maßeinheiten*

## Modul 3: Grundlagen EDV und MS Office

- *Einführung in die EDV*
- *Betriebssystem*
- *Grundlagen der Tabellenkalkulation*
- *Grundlagen der Textverarbeitung*

## Modul 4: Grundlagen der Betriebswirtschaftslehre

- *Wie funktioniert ein Betrieb?*
- *Geschäftsprozesse und Wirtschaftskreislauf*

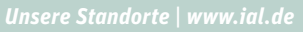

## **IAL**<sup>®</sup> Institut für angewandte

Das IAL ist deutschlandweit an 35 Standorten vertreten

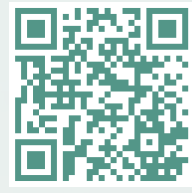

Besuchen Sie uns auf unserer Website: ial.de

*Wir freuen uns darauf, Sie kennen zu lernen!*

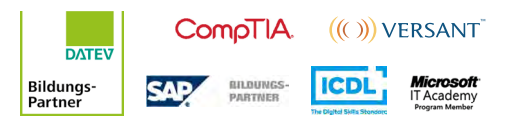

#### *Berufliche Grundkompetenzen*

# **IAL**<sup>®</sup> Institut für angewandte

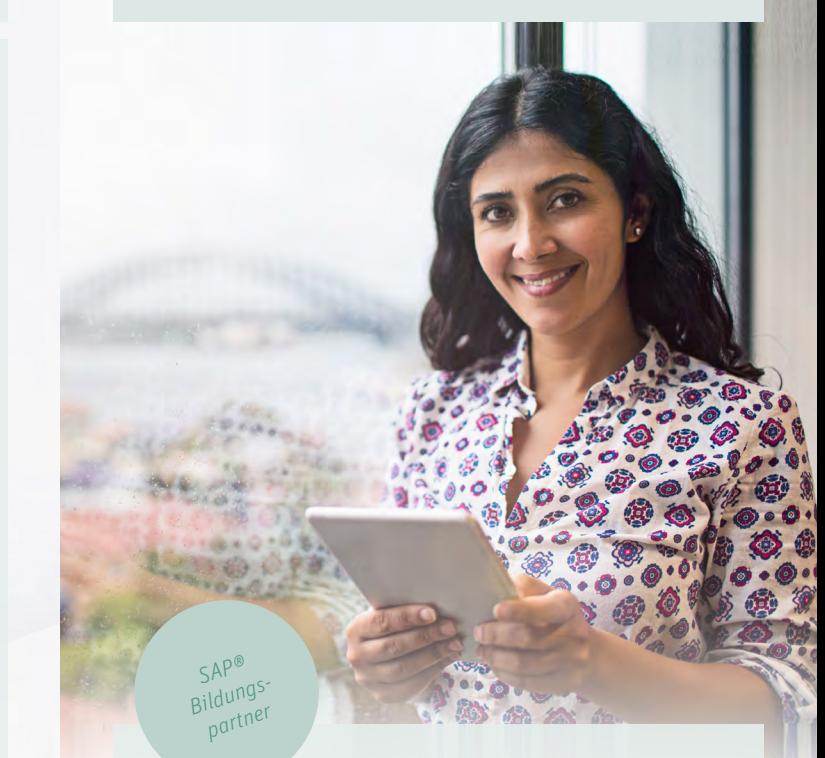

## Berufliche Grundkompetenzen

in Voll- und Teilzeit

Schriftverkehr im Berufsalltag, berufspraktisches Rechnen, EDV, Orientierung in Wirtschaft und Verwaltung

*Das IAL ist ein Träger für die Förderung der beruflichen Weiterbildung, zugelassen nach AZAV durch die CERTQUA, (DAkkS) anerkannten Zertifizierungsstelle. Alle Angaben gelten für w/m/d gleichermaßen.*

## Kurzbeschreibung

Im Rahmen der Qualifizierung werden Sie "fit" gemacht für die erfolgreiche Aufnahme einer Umschulung oder einer Ausbildung. Sie verbessern Ihre Deutschkenntnisse für den Beruf und erlangen grundlegende Kenntnisse in Rechnen und EDV und lernen die Grundlagen der Betriebswirtschaftslehre kennen.

Beginnt man eine Umschulung oder eine Ausbildung, so werden bestimmte Kenntnisse wie zum Beispiel sichere Deutschkenntnisse als selbstverständlich vorausgesetzt. Denn nur wer in der Lage ist zu formulieren, was er meint, der wird auch richtig verstanden. Und nur derjenige, der sich einen Text inhaltlich selbst erarbeiten kann, wird in seinem Beruf erfolgreich sein. Deshalb trainieren Sie in unserem Kurs Ihre Lese- und Schreibkompetenz, um das Beste aus Ihren sprachlichen Fähigkeiten herauszuholen.

Unabdingbar für die erfolgreiche Aufnahme einer Umschulung oder Ausbildung in den meisten Berufsbildern sind grundlegende Rechenkenntnisse. Sie müssen z.B. Zinsen, Prozente, Skonti und Rabatte berechnen sowie Warenein- und -ausgänge buchen oder Kosten kalkulieren können. Oder Sie müssen verschiedene Maße berechnen, auf Grundlage derer Sie bestimmte Gewerke errichten. In unserem Kurs führen wir Sie Schritt für Schritt in die Grundlagen des Rechnens ein und Sie gewinnen zunehmende Sicherheit im Umgang mit Zahlen.

Auch der sichere Umgang mit EDV ist heutzutage Voraussetzung für die meisten beruflichen Tätigkeiten. In unserem Kurs weisen wir Sie in die grundlegenden Funktionen von von Word und Excel ein. Sie lernen u.a.

Tabellen zu erstellen und zu formatieren, Sie lernen Briefe zu formatieren, Serienbriefe zu erstellen, Dateien zu verwalten und zu sichern. So erwerben Sie alle wichtigen Kenntnisse der Textverarbeitung und der Tabellenkalkulation die Sie für die Aufnahme einer Umschulung oder Ausbildung benötigen.

Das Modul Grundlagen der Betriebswirtschaftslehre ist ebenfalls ein wichtiger Lernabschnitt, da Sie hier den Betrieb aus der kaufmännischen Sicht betrachten lernen. Grundlegende Kenntnisse der Betriebswirtschaftslehre helfen Ihnen, sich schnell in einem betrieblichen Umfeld zurecht zu finden.

### Unterrichtsmethodik

Im Rahmen dieser Maßnahme kommt unser interaktives und zukunftsweisendes Virtuelles Klassenzimmer zum Einsatz. Unsere Methoden setzen sich zusammen aus Dozentenvorträgen, Lernen in Gruppen, Projektarbeiten und Selbstlernphasen. Virtuelles Klassenzimmer: Hier werden die Teilnehmer in "realtime" von einem Fachdozenten via Computer unterrichtet. Dies gestaltet sich interaktiv wie ein Unterricht in einem realen Klassenzimmer – der Dozentenvortrag wird u. a. durch Tafelbilder, Software-Demonstrationen, MS PowerPoint-Vorträge und Videos visualisiert sowie den unterschiedlichen Lernkanälen entsprechend medial aufbereitet. Die Realisierung der Lehrgangsziele basiert auf einem inhaltlich stringent aufgebauten Lehrkonzept, das die Teilnehmer optimal auf die IHK Prüfung vorbereitet. Um die Lernerfolgskontrolle sicherzustellen, wird zu jedem Modul eine Klausur geschrieben und gemäß dem IHK-Notenschlüssel bewertet.

![](_page_1_Picture_9.jpeg)

#### $\blacktriangleright$  **IAL**

Das IAL ist ein Träger für die Förderung der beruflichen Weiterbildung, zugelassen nach AZAV durch die CERTQUA, einer von der Deutschen Akkreditierungsstelle GmbH (DAkkS) anerkannten Zertifizierungsstelle.

#### **EXAMGSVORAUSSETZUNG**

Es werden keine besonderen Kenntnisse vorausgesetzt.

#### ▶ ZIELGRUPPE

Personen, die vor der Aufnahme einer Umschulung, Ausbildung oder Qualifizierung Sicherheit und eine gezielte Förderung in den Bereichen berufsbezogener Schriftverkehr (Deutsch), Rechnen, EDV sowie betriebswirtschaftlicher Grundlagen benötigen.

#### **F KOSTEN**

auf Anfrage

### f **FÖRDERUNG**

Bei Vorliegen entsprechender persönlicher Voraussetzungen ist eine Förderung durch die Agentur für Arbeit, die Jobcenter und andere Kostenträger möglich.

#### f **DAUER**

Zwei Monate in Vollzeit und Teilzeit

### f **ÖFFNUNGSZEITEN**

Mo.–Fr.: 7:45 - 16:45 Uhr.

#### **F** START

Regelmäßige Starttermine auf Anfrage.

Alle Marken und Warenzeichen sind Eigentum ihrer jeweiligen Inhaber und unterliegen den Schutzrechten der jeweiligen eingetragenen Eigentümer. Alle Angaben gelten für alle Geschlechter gleichermaßen. © IAL GmbH 06.05.2022 // 09022001